## **Issues**

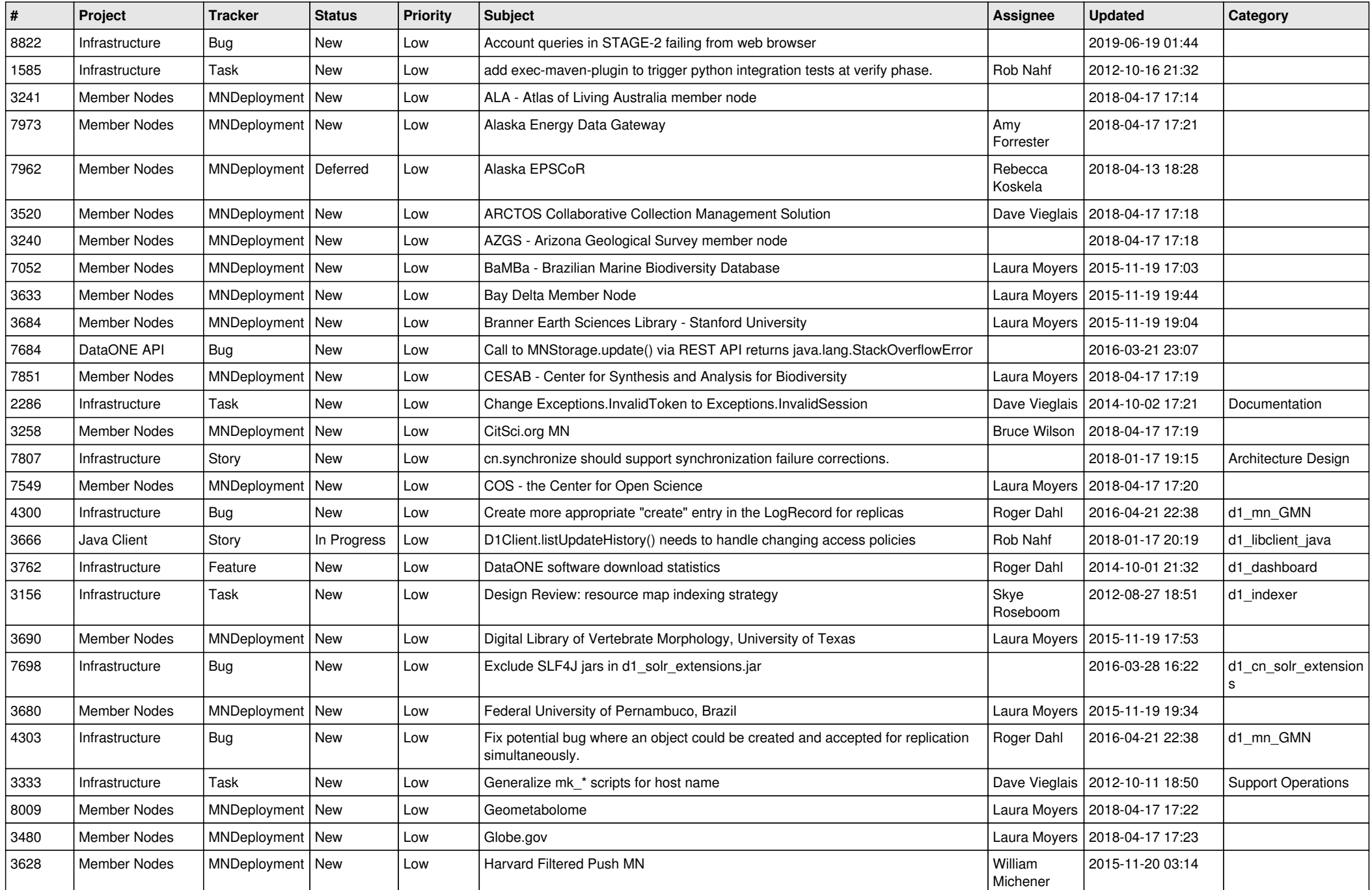

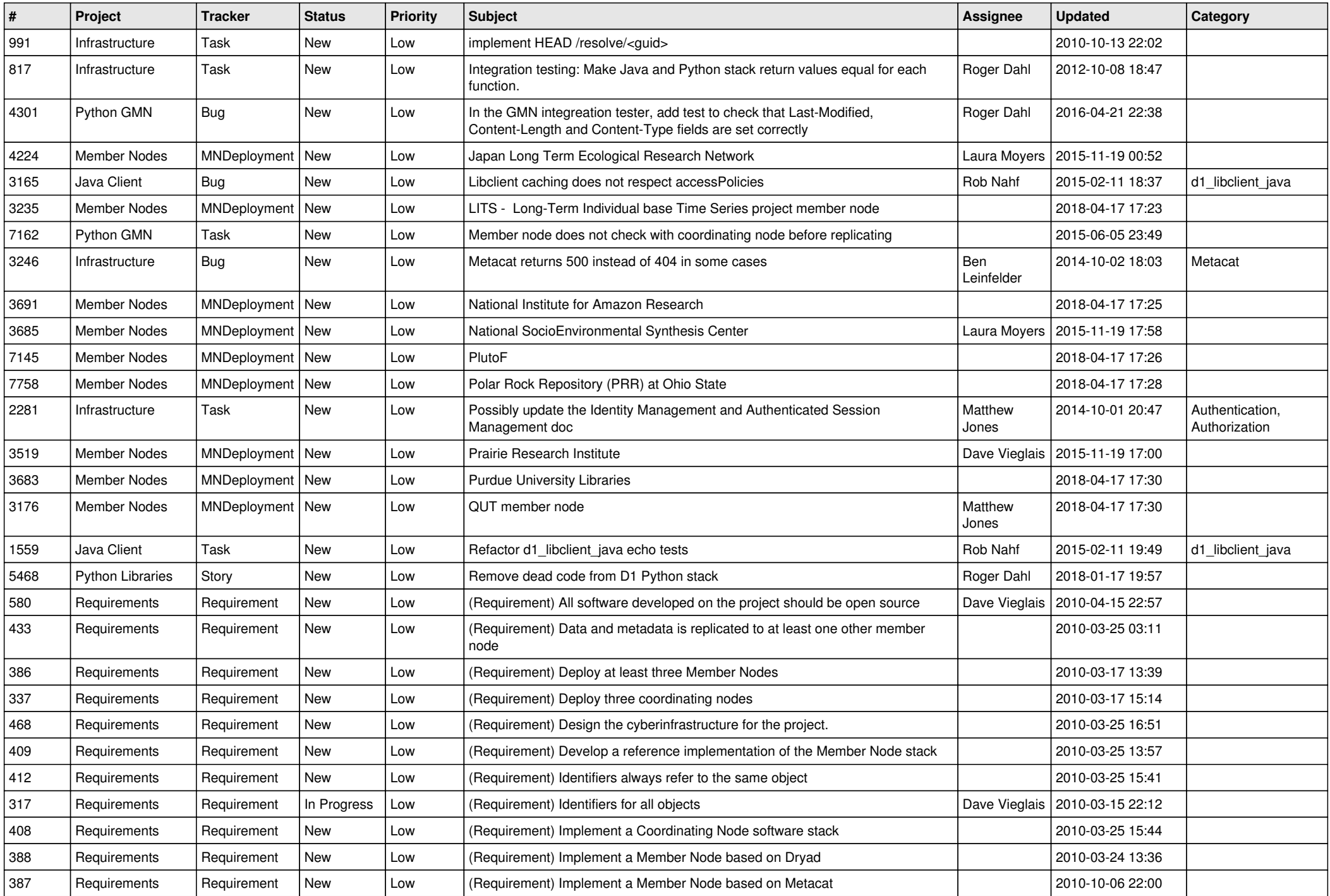

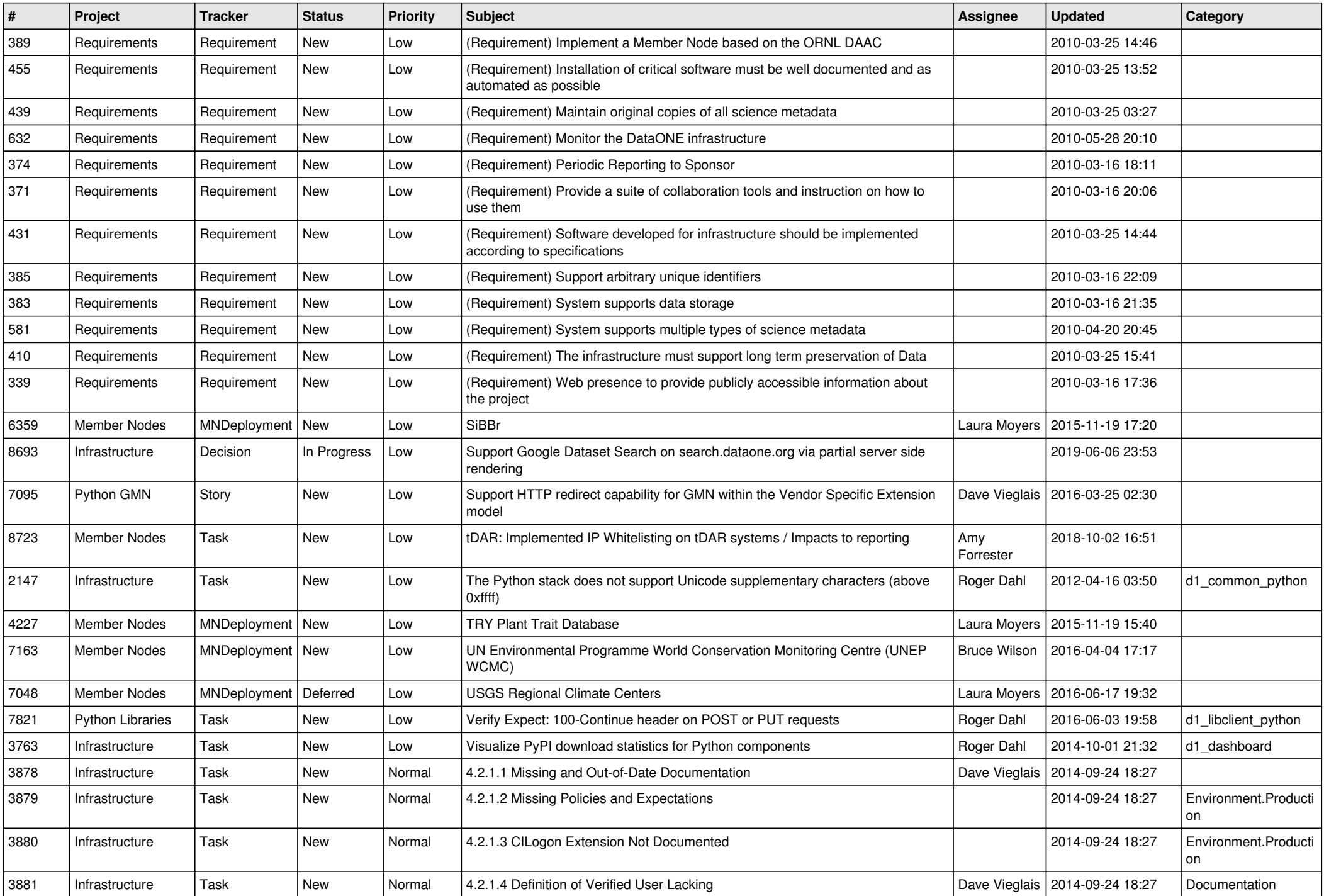

![](_page_3_Picture_540.jpeg)

![](_page_4_Picture_540.jpeg)

![](_page_5_Picture_527.jpeg)

![](_page_6_Picture_508.jpeg)

![](_page_7_Picture_553.jpeg)

![](_page_8_Picture_531.jpeg)

![](_page_9_Picture_554.jpeg)

![](_page_10_Picture_545.jpeg)

![](_page_11_Picture_536.jpeg)

![](_page_12_Picture_532.jpeg)

![](_page_13_Picture_511.jpeg)

![](_page_14_Picture_536.jpeg)

![](_page_15_Picture_530.jpeg)

![](_page_16_Picture_536.jpeg)

![](_page_17_Picture_507.jpeg)

![](_page_18_Picture_135.jpeg)

**...**